## PARCEL ENDING WITH 1 LETTER

PARCEL WITH Please reference this document and pictures with imputing address by a parcel.

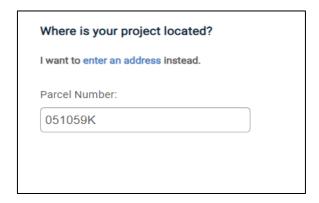

Input full parcel number
 WITHOUT the space. There will be a letter, add it.

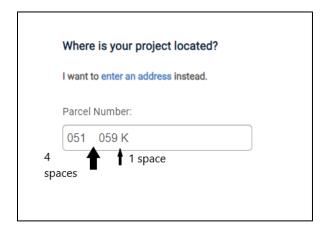

2. Add 4 Spaces between the numbers (1 and 0) **AND** add 1 space between the ending number and letter. (9 and K)

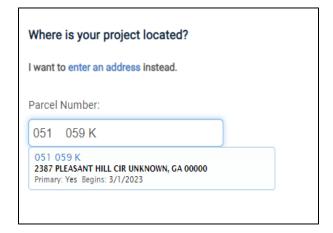

3. Parcel should Populate

## **PARCEL WITH 2 LETTERS**

Please reference this document and pictures with imputing address by a parcel with 2 letters.

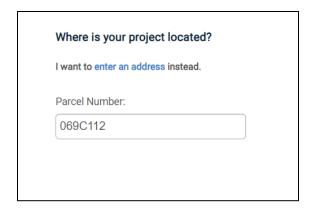

Input full parcel number
 WITHOUT the space. There are two letters, ONLY add the first letter

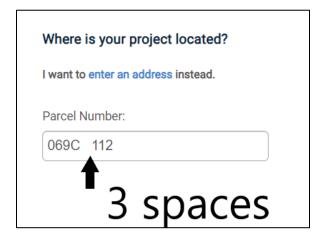

Add 3 Spaces between the Letter and the next Number (C and 1)

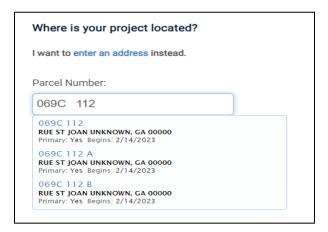

3. Parcel should populate with **BOTH** letters

## PARCEL WITH LETTER IN THE BEGINNING

Please reference this document and pictures with imputing address by the parcel.

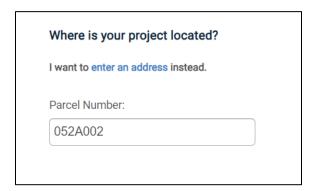

 Input full parcel number
 WITHOUT the space. If there is a letter, add it.

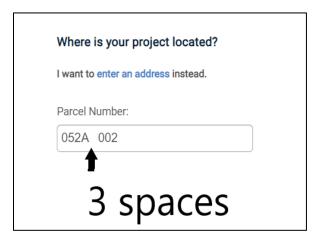

Add 3 Spaces between the Letter and the next Number (A and 0)

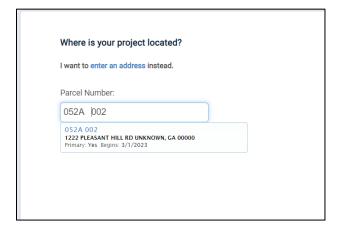

3. Parcel should populate

## PARCEL WITH NO LETTERS OR LETTER IN THE END

Please reference this document and pictures with imputing address by the parcel.

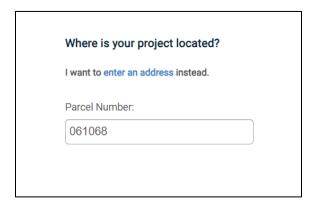

 Input full parcel number WITHOUT the space. If there are letters do NOT add them.

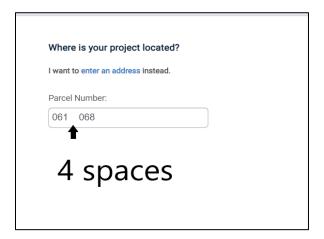

2. Add 4 Spaces between the two middle numbers (1 and 0)

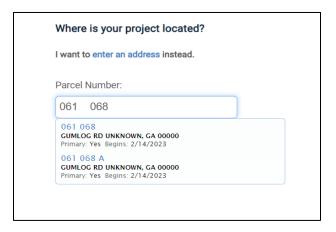

3. Parcel should populate